#### รายงานผลการดำเนินการของรายวิชา

#### ชื่อสถาบันอุดมศึกษา

มหาวิทยาลัยราชภัฏรำไพพรรณี

#### ์วิทยาเขต/คณะ/ภาควิชา

คณะนิเทศศาสตร์

# หมวดที่ 1 ข้อมูลทั่วไป

#### 1. รหัสและชื่อรายวิชา

รหัสวิชา8133029 การสร้างสรรค์โฆษณาผ่านสื่อสมัยใหม่

2. รายวิชาที่ต้องเรียนก่อนรายวิชานี้

ใบ่มี

### 3. อาจารย์ผู้รับผิดชอบ อาจารย์ผู้สอนและกลุ่มเรียน (Section)

อาจารย์ผู้รับผิดชอบรายวิชา อาจารย์นิสากร ยินดีจันทร์ Sec 1

# 4. ภาคการศึกษา/ปีการศึกษาที่เปิดสอนรายวิชา

ภาคเรียนที่ 2/2557 ชั้นปีที่ 3

#### 5. สถานที่เรียน

อาคาร 1145

# หมวดที่ 2 การจัดการเรียนการสอนที่เปรียบเทียบกับแผนการสอน

### 1. รายงานชั่วโมงการสอนจริงเทียบกับแผนการสอน

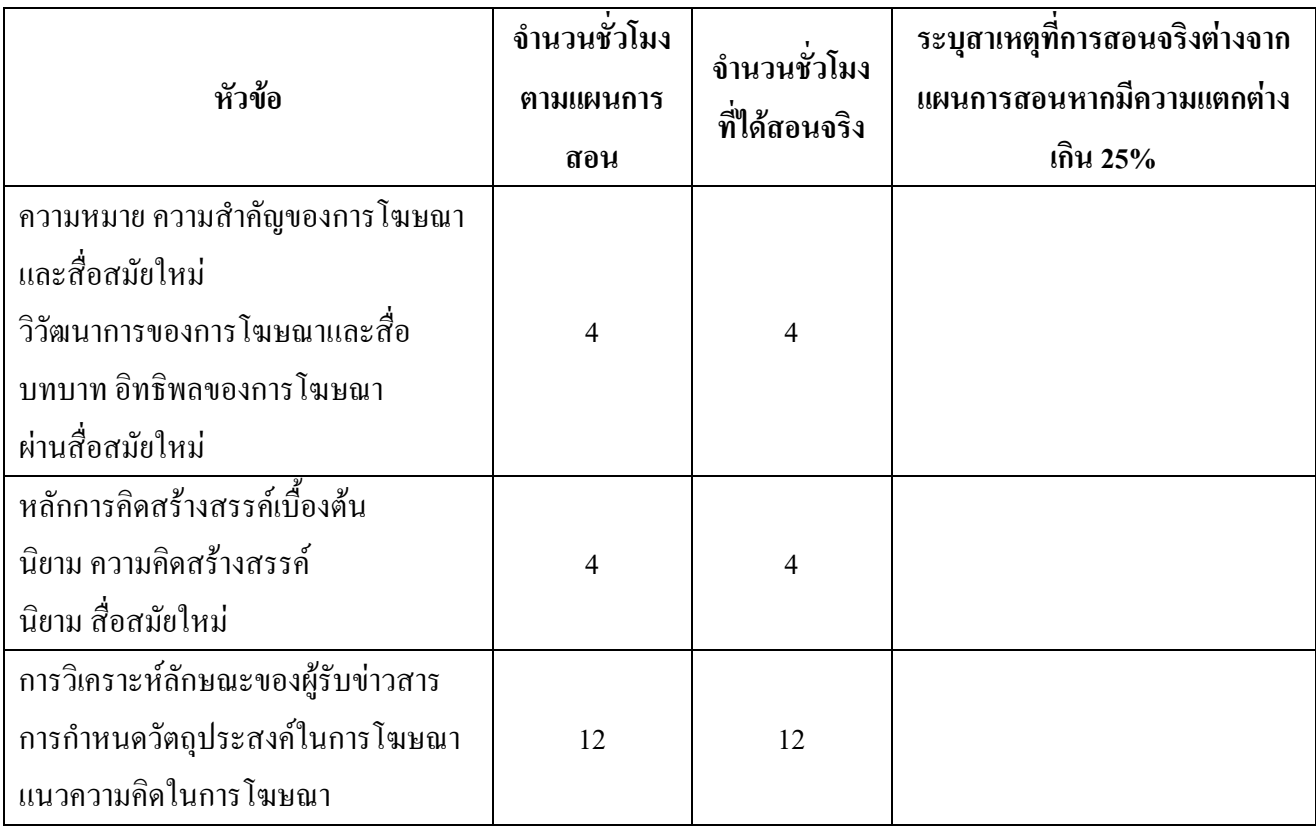

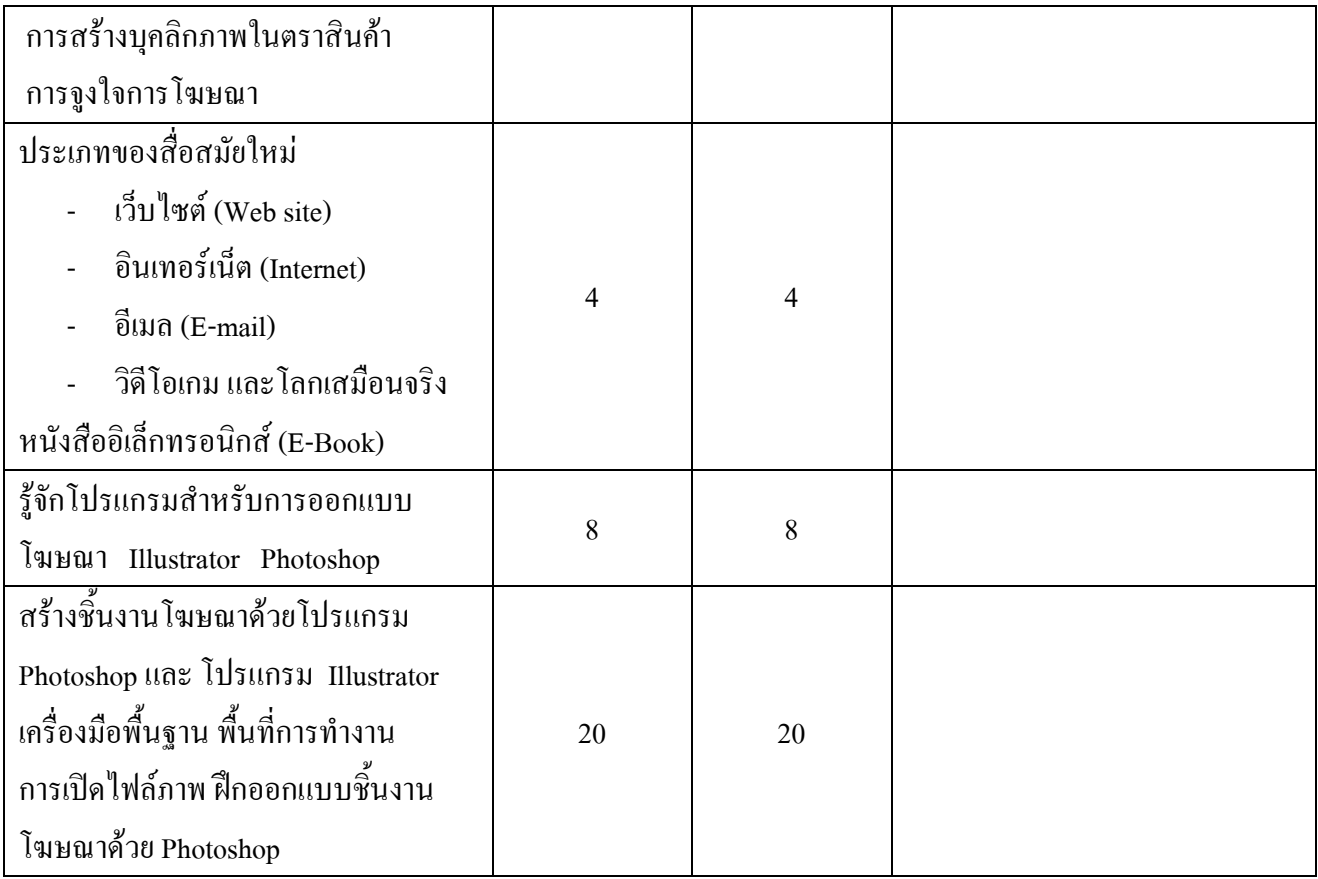

# 2. หัวข้อที่สอนไม่ครอบคลุมตามแผน

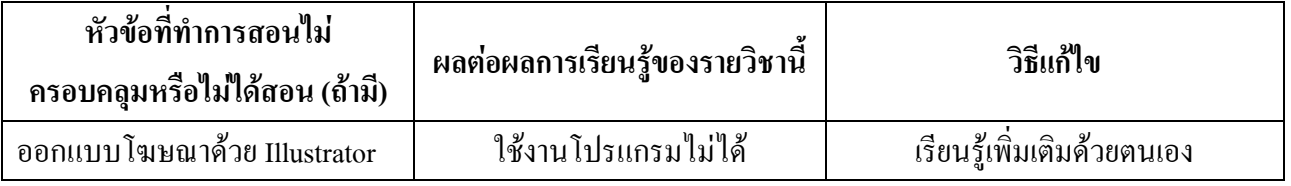

# 3. ประสิทธิผลของวิธีสอนที่ทำให้เกิดผลการเรียนรู้ตามที่ระบุในรายละเอียดของรายวิชา

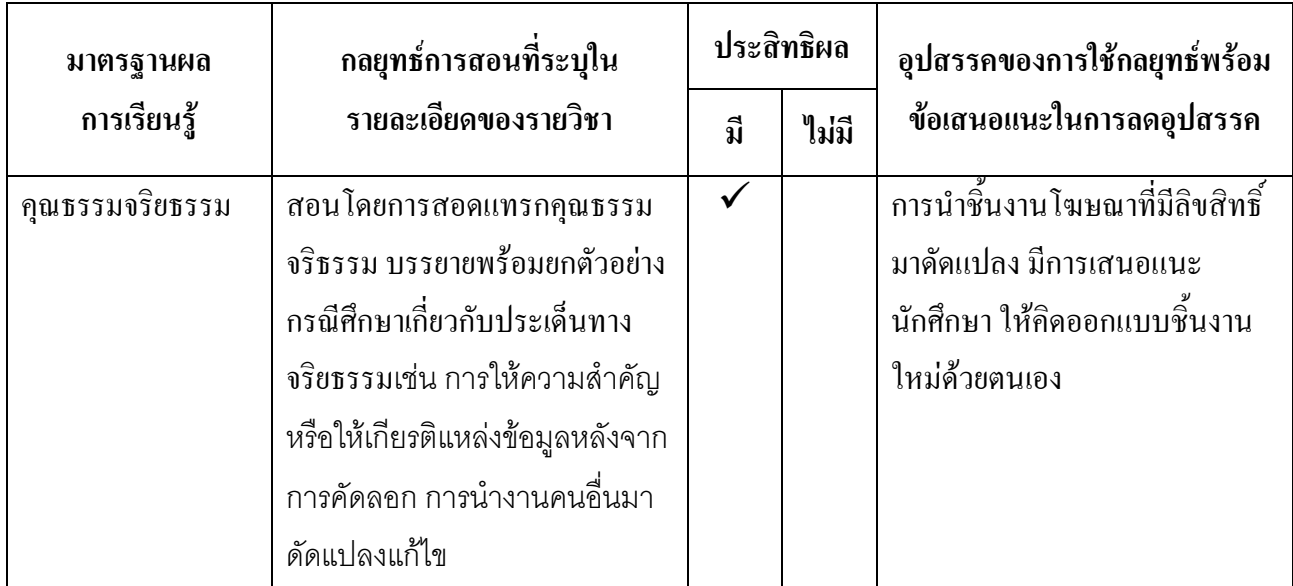

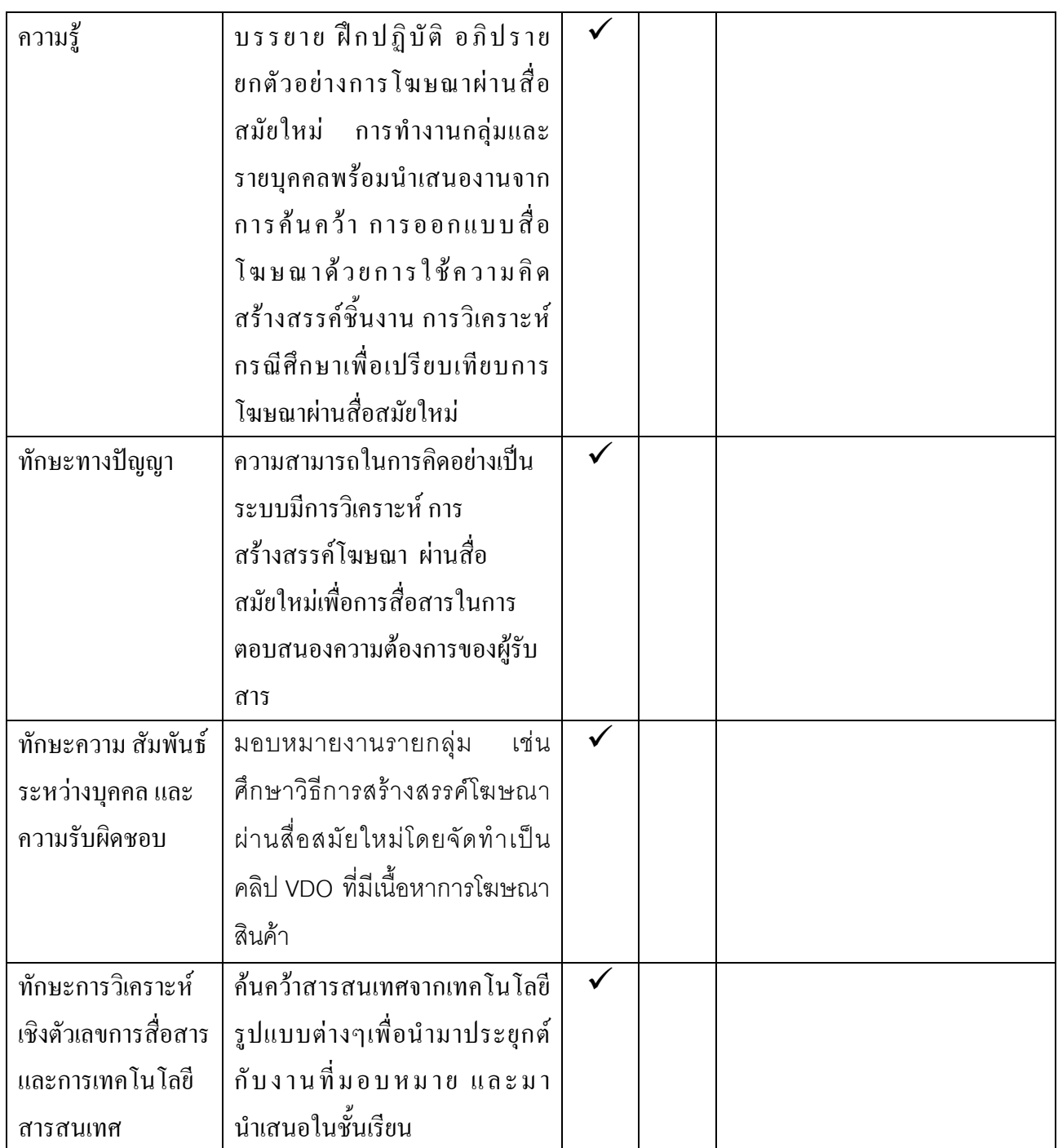

# 4. ข้อเสนอการดำเนินการเพื่อปรับปรุงวิธีสอน

ควรปรับเนื้อหาให้เหมาะสมกับเวลาในการเรียนและความพร้อมของอุปกรณ์ที่ใช้ในการเรียนการ

สอน

# หมวดที่ 3 สรุปผลการจัดการเรียนการสอนของรายวิชา

1. จำนวนนักศึกษาที่ลงทะเบียนเรียน (ณ วันหมดกำหนดการเพิ่มถอน)

7 คน

2. จำนวนนักศึกษาที่คงอยู่เมื่อสิ้นสุดภาคการศึกษา

7 คน

### 3.จำนวนนักศึกษาที่ถอน (W)

#### ไม่มี

# 4. การกระจายของระดับคะแนน (เกรด)

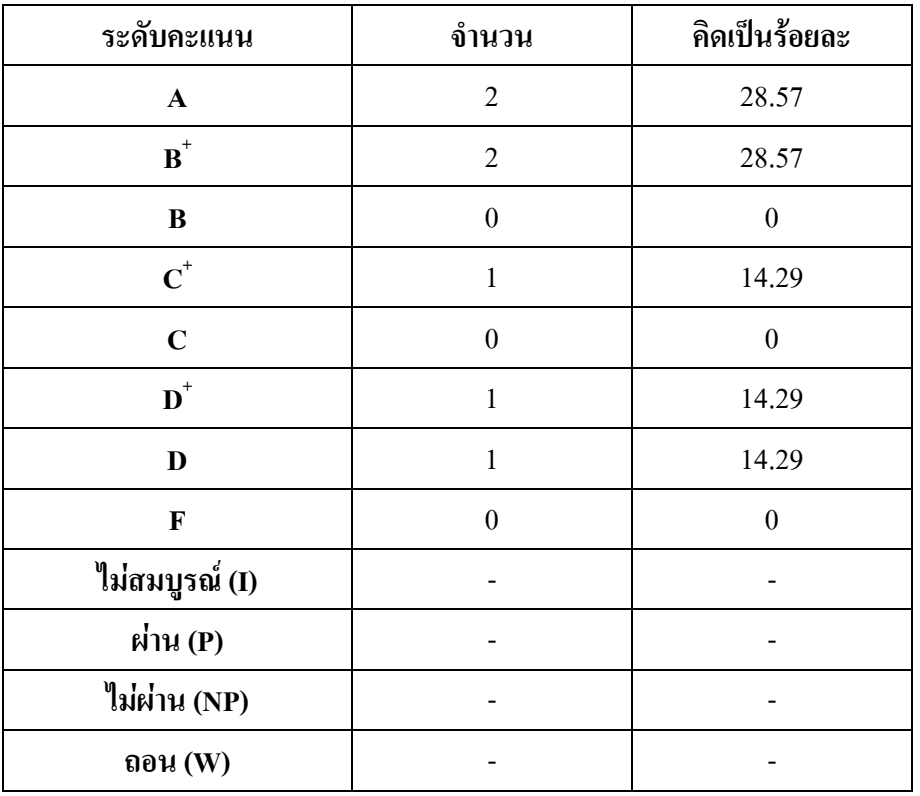

# 5. ปัจจัยที่ทำให้ระดับคะแนนผิดปกติ

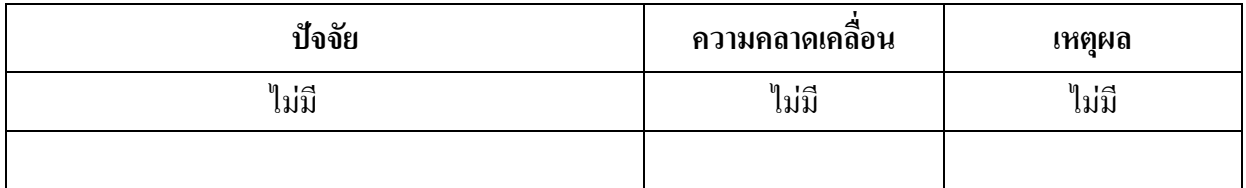

# 6. ความคลาดเคลื่อนจากแผนการประเมินที่กำหนดไว้ในรายละเอียดรายวิชา

# 6.1 ความคลาดเคลื่อนด้านกำหนดการประเมิน

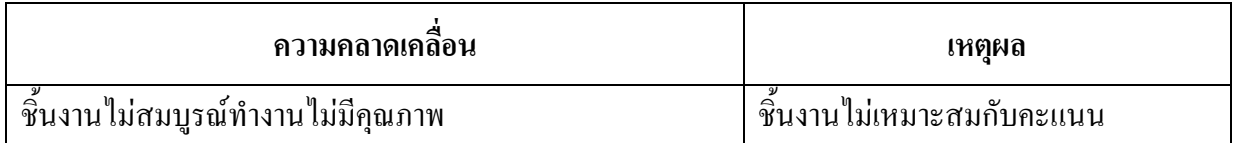

# 6.2 ความคลาดเคลื่อนด้านวิธีการประเมินผลการเรียนรู้

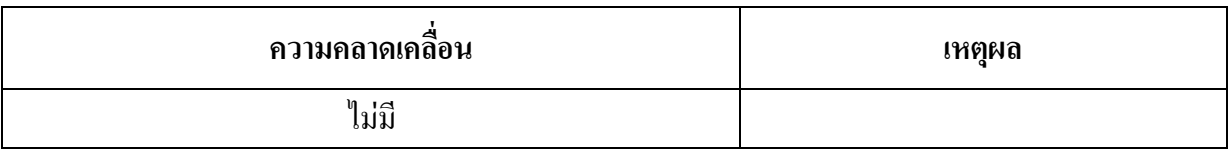

### 7. การทวนสอบมาตรฐานผลสัมฤทธิ์ของนักศึกษา

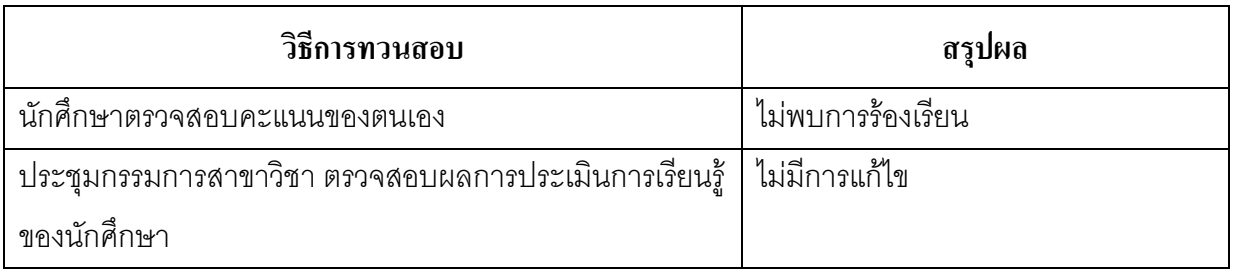

(ระบุความคลาดเคลื่อนจากแผนการประเมินผลการเรียนรู้ที่กำหนดไว้ใน มคอ.3 หมวด 5 ข้อ 2)

# ิหมวดที่ 4 ปัญหา และผลกระทบต่อการดำเนินการ

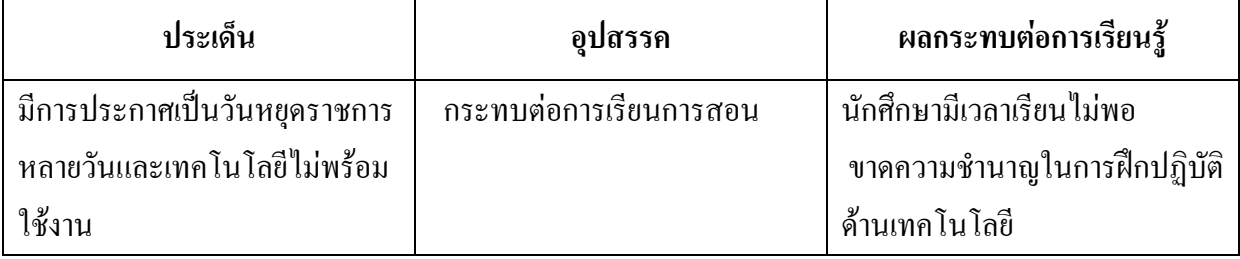

# หมวดที่ 5 การประเมินรายวิชา

### 1. ผลการประเมินรายวิชาโดยนักศึกษา (แนบเอกสาร)

# 1.1 ข้อวิพากษ์ที่สำคัญจากผลการประเมินโดยนักศึกษา

# ผลการประเมินออนไลน์

# 1.2 ความเห็นของอาจารย์ผู้สอนต่อข้อวิพากษ์ตามข้อ 1.1

#### $\P_1$ เลี

# 2. ผลการประเมินรายวิชาโดยวิธีอื่น

# 2.1 ข้อวิพากษ์ที่สำคัญจากผลการประเมินโดยวิธีอื่น

#### ใม่มี

# 2.2 ความเห็นของอาจารย์ผู้สอนต่อข้อวิพากษ์ตามข้อ 2.1

#### ใม่ถึ

# หมวดที่ 6 แผนการปรับปรุง

# 1. ความก้าวหน้าของการปรับปรุงการเรียนการสอนตามที่เสนอในรายงานของรายวิชาครั้งที่ผ่านมา

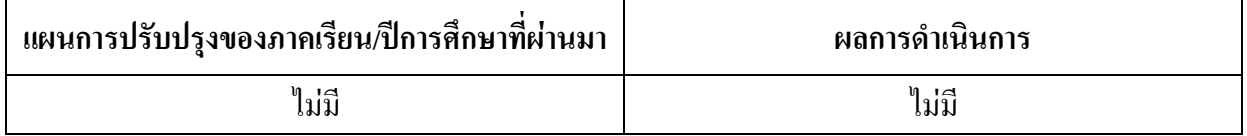

### 2. การดำเนินการอื่นๆ ในการปรับปรุงรายวิชา

หาข้อมูลเพิ่มเติมเกี่ยวกับการจัดสัมมนาและหากรณีศึกษามาเป็นตัวอย่างด้านสัมมนานิเทศศาสตร์ พร้อมเข้าร่วมกิจกรรมการสัมมนาทั้งในมหาวิทยาลัยและนอกมหาวิทยาลัย

# 3. ข้อเสนอแผนการปรับปรุงสำหรับภาคการศึกษา/ปีการศึกษาต่อไป

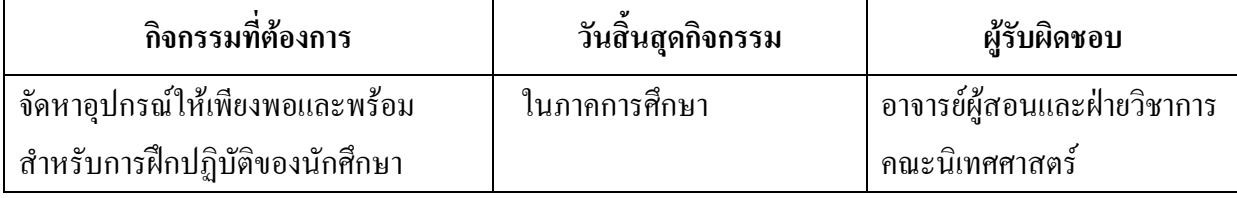

4. ข้อเสนอแนะของอาจารย์ผู้รับผิดชอบรายวิชาต่ออาจารย์ผู้รับผิดชอบหลักสูตร ให้นักศึกษาเข้าร่วมกิจกรรมทางวิชาการนอกเหนือจากรายวิชาในการเรียนการสอน

ชื่ออาจารย์ผู้รับผิดชอบรายวิชา

Hom Cento

( อาจารย์นิสากร ยินดีจันทร์) วันที่รายงาน 24/มิ.ย./58

ชื่ออาจารย์ผู้รับผิดชอบหลักสูตร

Pototon

( อาจารย์วิฆเนศวร ทะกอง ) วันที่รับรายงาน . 24/มิ.ย./58.